BIOCARTA\_RANKL\_PATHWAY

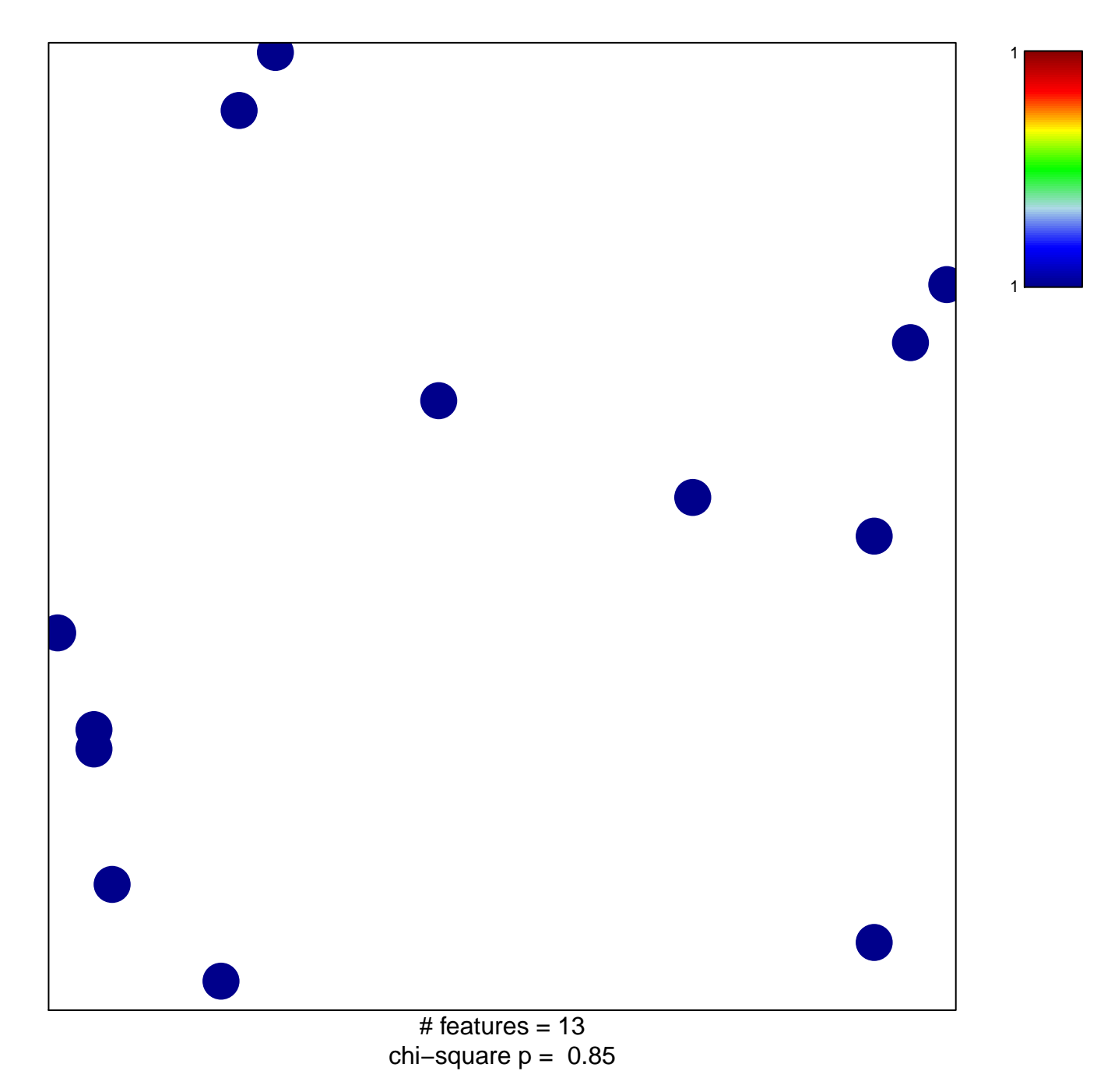

## **BIOCARTA\_RANKL\_PATHWAY**

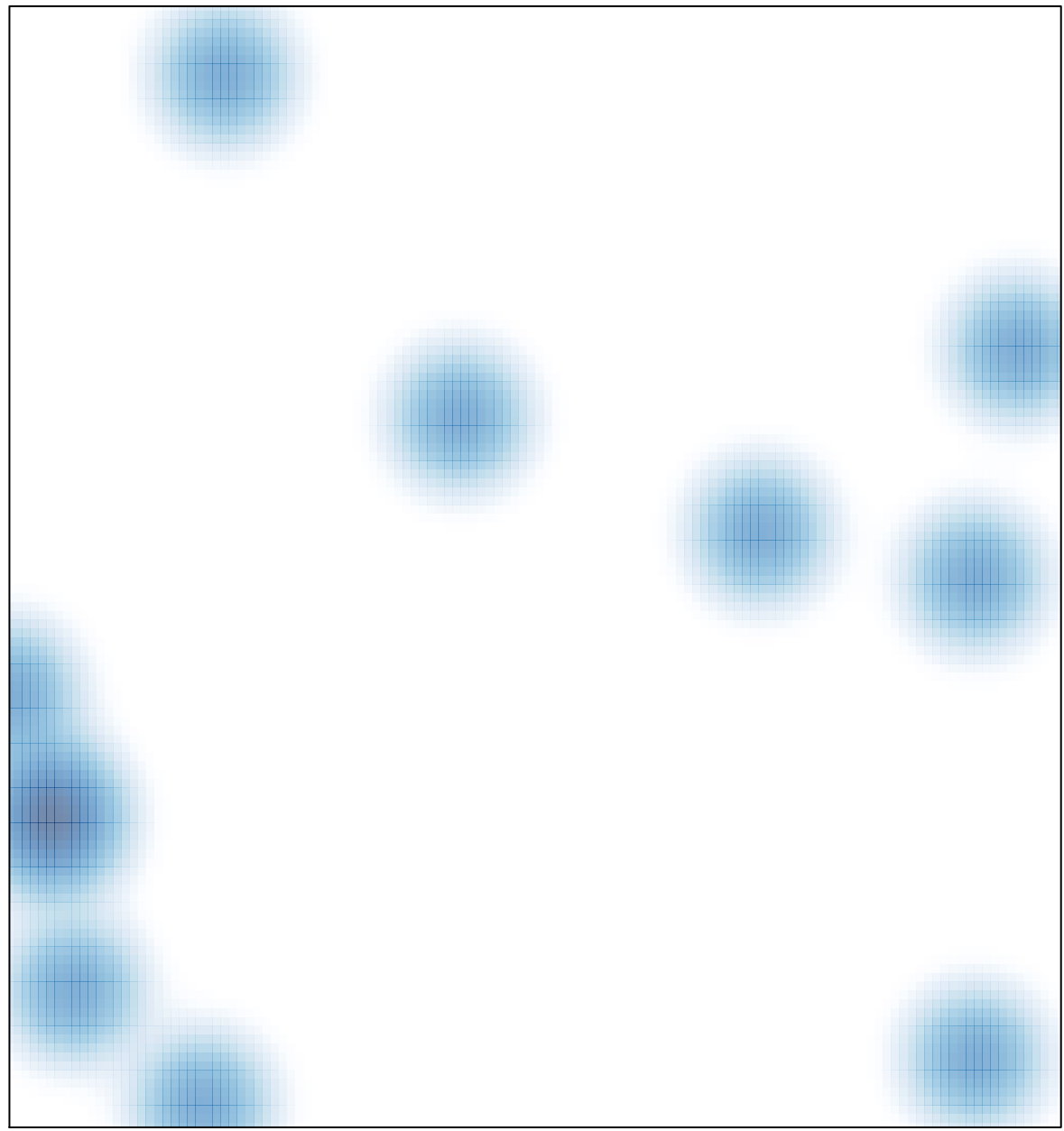

# features =  $13$ , max =  $1$